PLc/

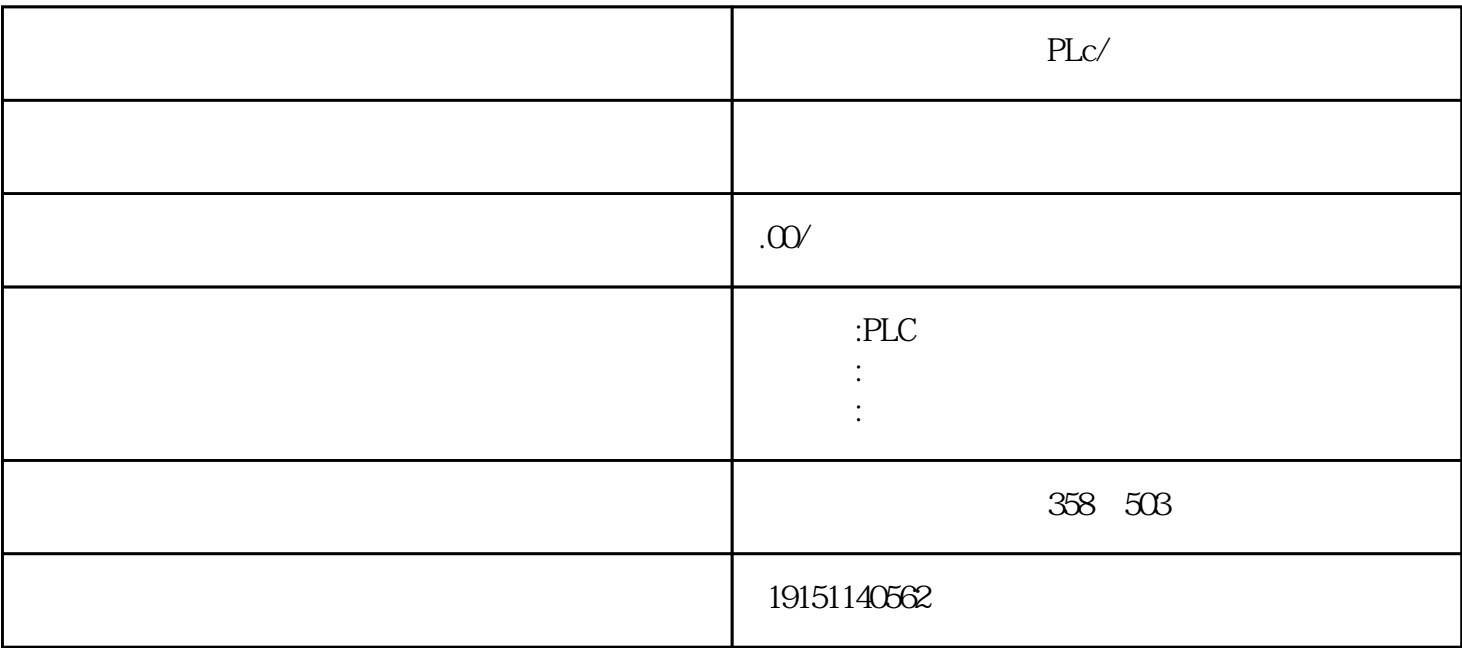

PLc/

## BES7200 300 400 BGK BDD 6AV

 $plc$ 

 $\,$  SIMATIC S7

PLC S7-200 s7-1200 S7-300 S7-400 ET200  $\begin{array}{cccc}\n\text{LOGO:} \text{Z3R} & \text{Z3R} & \text{Z3R} & \text{Z3R} & \text{Z4R} \\
\text{LOGO:} & \text{Z3R} & \text{Z3R} & \text{Z4R} & \text{Z4R} & \text{STOP} \\
\end{array}$ 1.3A 2.5A 3A 5A 10A 20A 40A TD200 TD400C TP177, MP277  $MP377$ 

S7-200PLC S7-300PLC

 $S7-200$  PLC

EPPROM

E?PROM RAM

 $\alpha$  , we can accord the control of  $\alpha$ 

程序存储区主要用于存放用户程序,程序空间容量在不同的CPU中是不同的。另外,CPU的RAM区与内

 $\begin{array}{ccccc} \mu & \eta & \eta \end{array}$ 

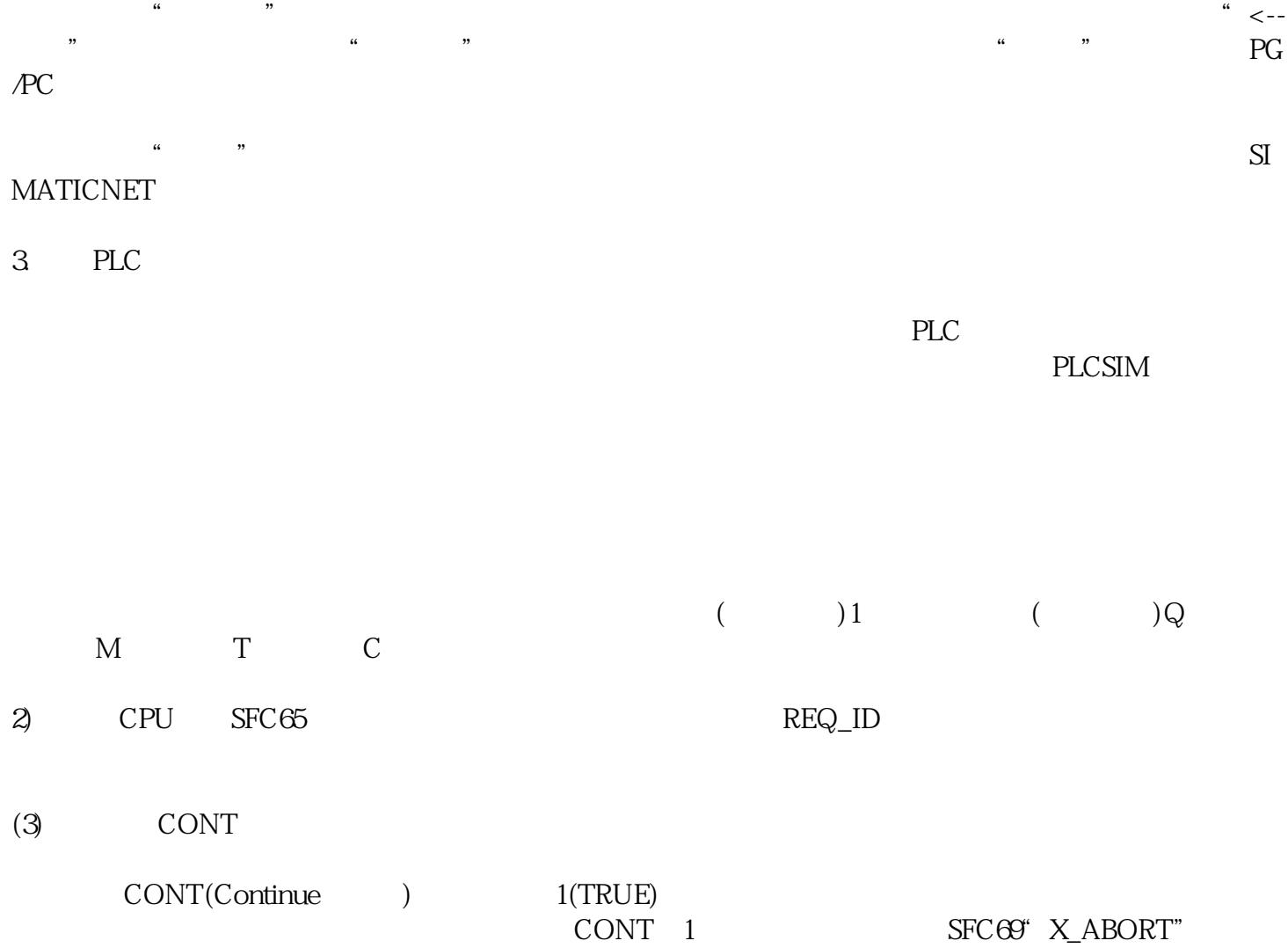

SFC CONT=0